## SAP ABAP table REXCSCCH TAPE L {Tape List Fields}

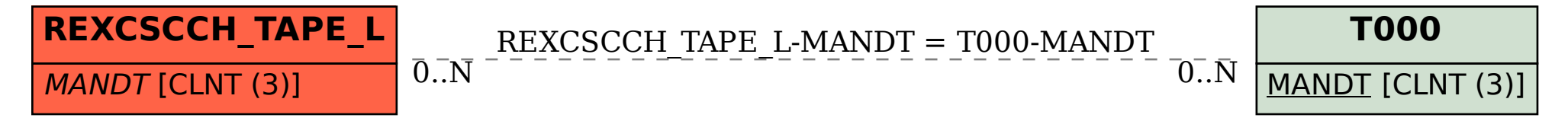